### **How Can An Existing Language Implementation Be (semi-)Automatically Sped Up?**

Laurence Tratt https://tratt.net/laurie/

2022-04-21

### Meta-trace existing interpreters (e.g. CRuby)

### Program

#### Program

if true VAR\_GET(x)  $INT(1)$ ADD() VAR\_SET(x) VAR\_GET(true) JMP\_NOT\_TRUE(5) VAR\_GET(x)  $INT(1)$ ADD() VAR $SET(X)$ 

#### Program Interpreter

```
if true
end
VAR_GET(x)
INT(1)ADD()
VAR_SET(x)
VAR_GET(true)
JMP_NOT_TRUE(5)
VAR_GET(x)
INT(1)ADD()
VAR_SET(x)
                  let pc = 0;
                  let stack = Vec::new();
                  let vars = HashMap::new();
                    let instr = load\_instr(pc);
                    if instr == INSTR_VAR_GET {
                      stack.push(
                       vars[read_var_name_from_instr()]);
                     } else if instr == INSTR_VAR_SET {
                      vars[read_var_name_from_instr()]
                       = stack.pop();
                     \frac{1}{2} else if instr == INSTR INT {
                       stack.push(read int from instr());
                     } else if instr == INSTR_ADD {
                       stack.push(stack.pop() + stack.pop());
                     } else if instr == INSTR_JMP_NOT_TRUE {
                       if !stack.pop()
                         pc += read pc from instr();
```
#### Program Interpreter Trace

end

if true VAR\_GET(x)  $INT(1)$ ADD() VAR\_SET(x) VAR\_GET(true) JMP\_NOT\_TRUE(5) VAR\_GET(x)  $INT(1)$ ADD() VAR\_SET(x) let  $pc = 0$ ; let stack =  $Vec::new()$ ; let vars = HashMap::new(); let instr =  $load\_instr(pc)$ ; if instr == INSTR\_VAR\_GET { stack.push( vars[read\_var\_name\_from\_instr()]); } else if instr == INSTR\_VAR\_SET { vars[read\_var\_name\_from\_instr()]  $=$  stack.pop();  $\frac{1}{2}$  else if instr == INSTR INT { stack.push(read int from instr()); } else if instr == INSTR\_ADD { stack.push(stack.pop() + stack.pop()); } else if instr == INSTR\_JMP\_NOT\_TRUE { if !stack.pop() pc  $+=$  read pc from instr();

#### Program Interpreter Trace

end

 $INT(1)$ ADD()

 $INT(1)$ ADD()

if true VAR\_SET(x) VAR\_GET(true) JMP\_NOT\_TRUE(5) VAR\_GET(x) VAR\_SET(x) let  $pc = 0$ ; let stack =  $Vec::new()$ ; let vars = HashMap::new(); let instr =  $load\_instr(pc)$ ; if instr == INSTR\_VAR\_GET { stack.push( vars[read\_var\_name\_from\_instr()]); } else if instr == INSTR\_VAR\_SET { vars[read\_var\_name\_from\_instr()]  $=$  stack.pop();  $\frac{1}{2}$  else if instr == INSTR INT { stack.push(read int from instr()); } else if instr == INSTR\_ADD { stack.push(stack.pop() + stack.pop()); } else if instr == INSTR\_JMP\_NOT\_TRUE { if !stack.pop() pc  $+=$  read pc from instr();

#### Program Interpreter Trace

if true end

 $INT(1)$ ADD()

 $INT(1)$ ADD()

VAR\_SET(x) VAR\_GET(true) JMP\_NOT\_TRUE(5) VAR\_GET(x) VAR\_SET(x) let  $pc = 0$ ; let stack =  $Vec::new()$ ; let  $vars = HashMap::new()$ ; if instr == INSTR\_VAR\_GET { stack.push( vars[read\_var\_name\_from\_instr()]); } else if instr == INSTR\_VAR\_SET { vars[read\_var\_name\_from\_instr()]  $=$  stack.pop();  $\frac{1}{2}$  else if instr == INSTR INT { stack.push(read int from instr()); } else if instr == INSTR\_ADD { stack.push(stack.pop() + stack.pop()); } else if instr == INSTR\_JMP\_NOT\_TRUE { if !stack.pop() { pc  $+=$  read pc from instr();

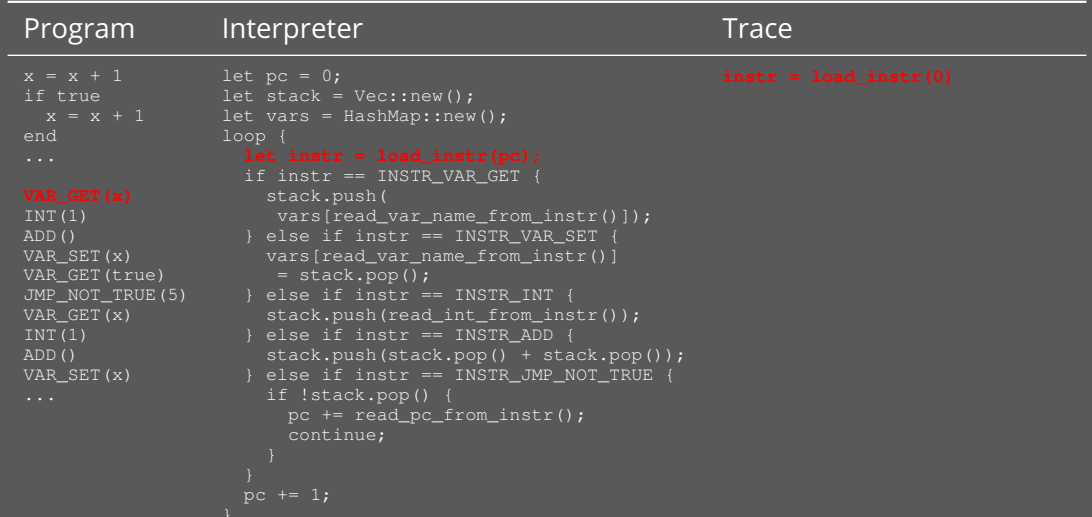

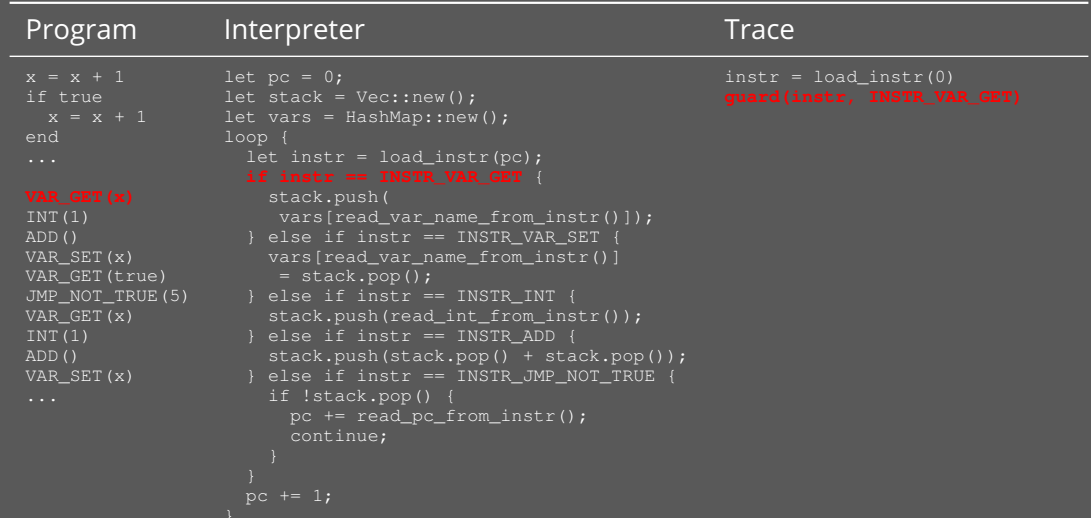

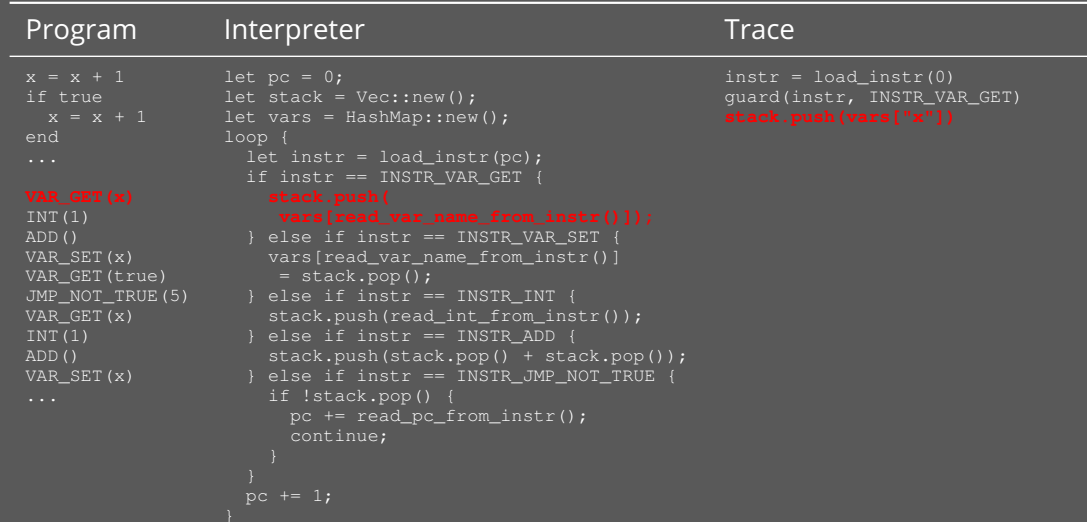

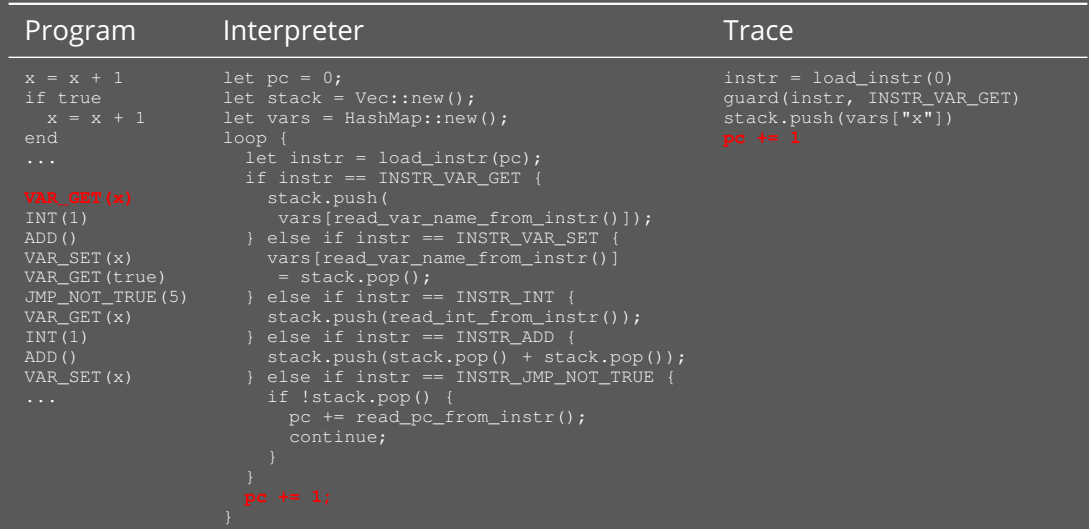

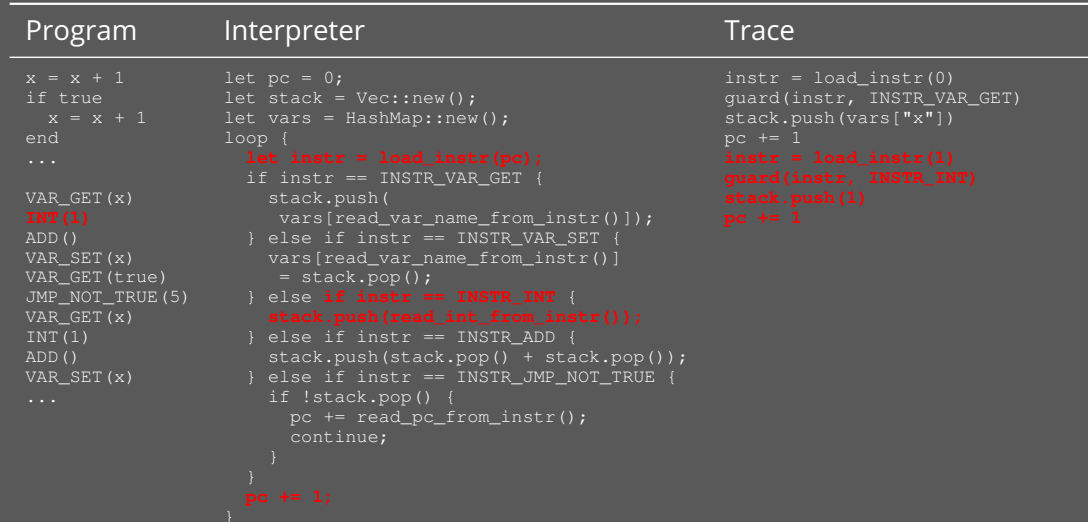

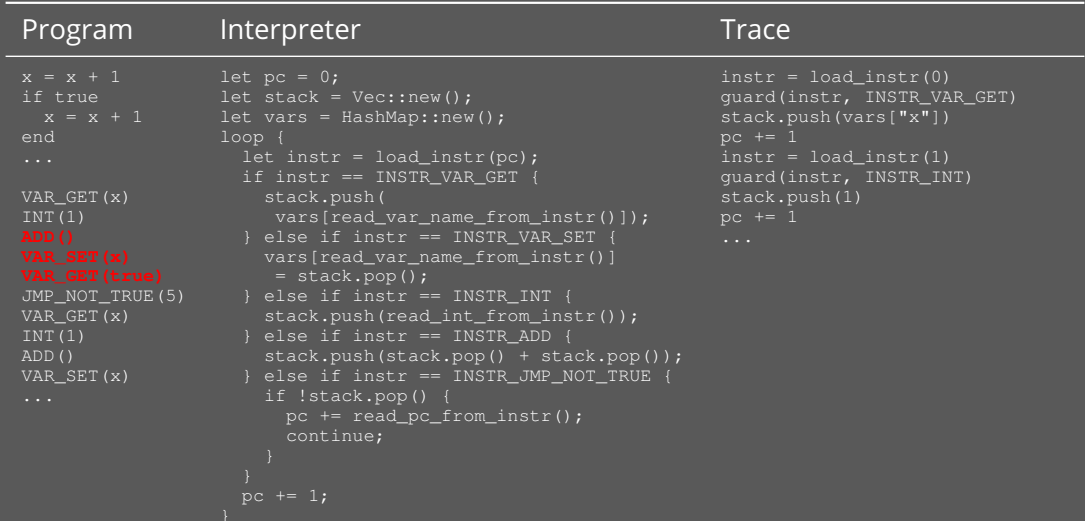

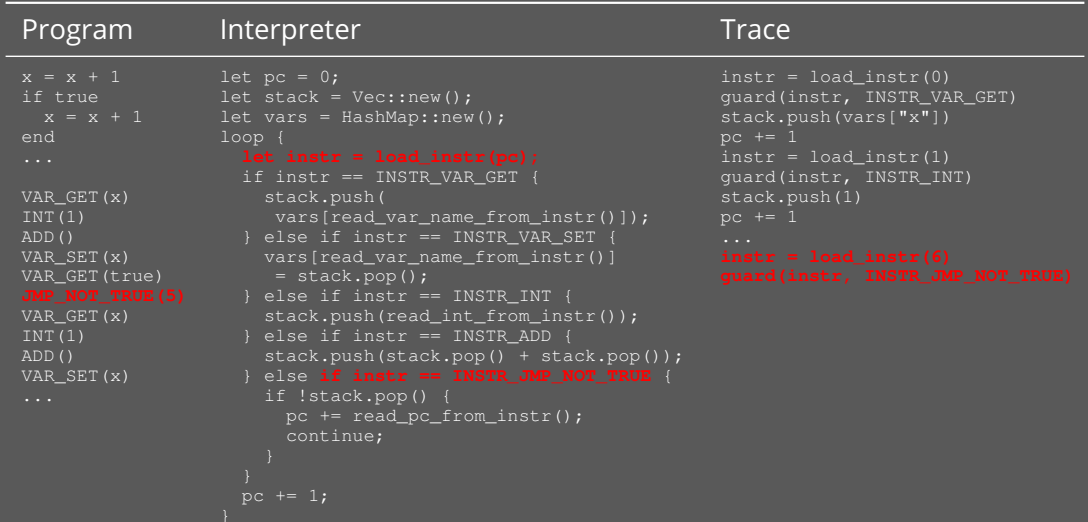

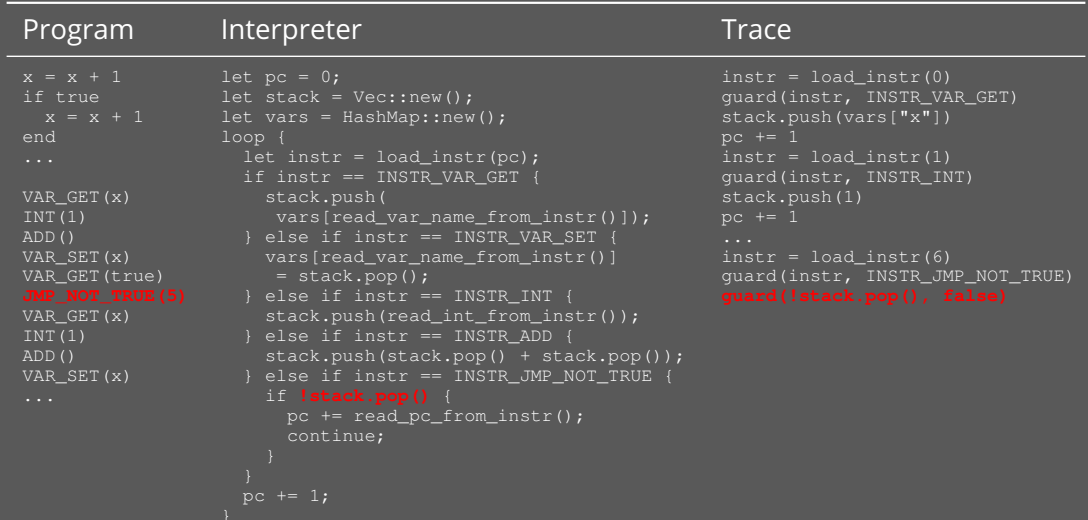

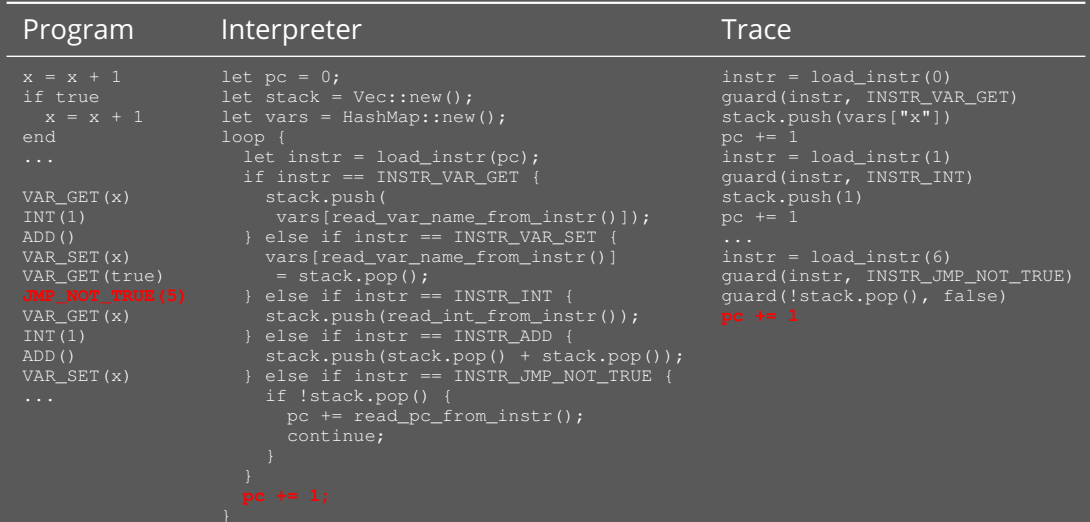

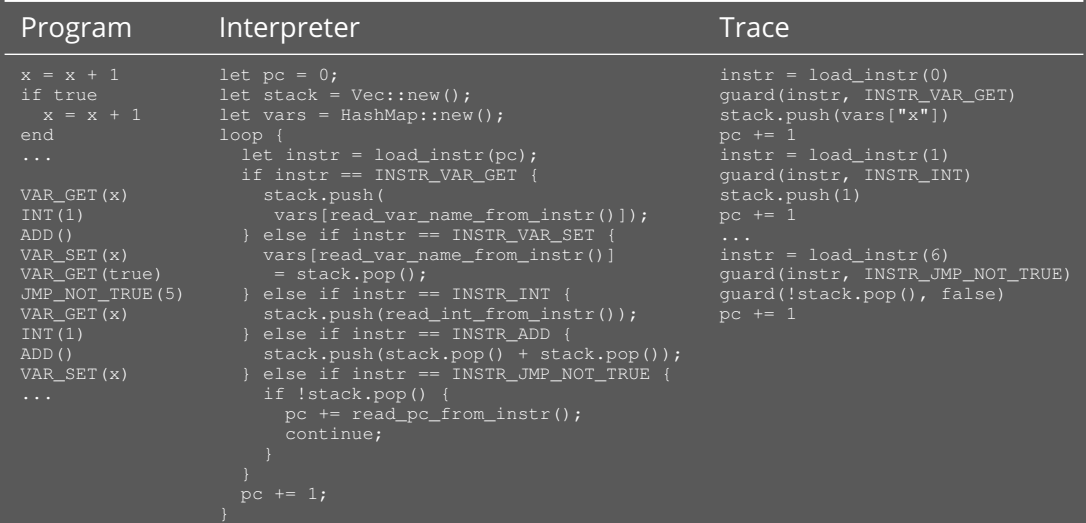

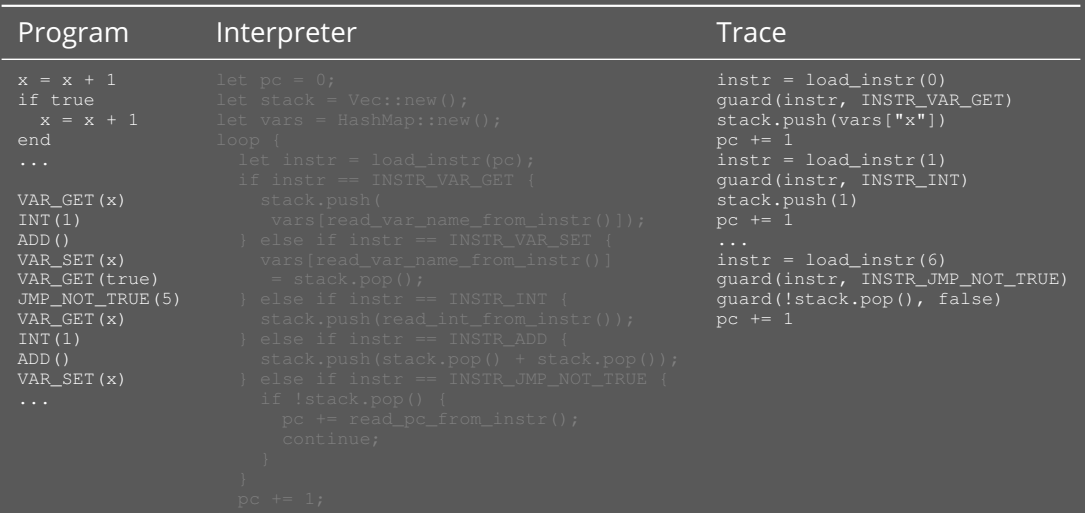

### How can an existing language implementation be meta-traced?

### How can an existing language implementation be meta-traced?

*Meta-trace LLVM IR*

```
\$1 = load i64, ...
 \$2 = cmp i64 \$1, i64 \$2$3 = add i64 $1, 1bb3:
```

```
\text{\$2 = cmp \text{ i}64 \text{ \$1, i64 \$2}3 = add i64 1, 1bb3:
```
# Executable = machine code + LLVM IR Executable = machine code + LLVM IR

```
bb1:
  \$1 = load i64, ...
  \$2 = cmp i64 \$1, i64 \$2br %2, label %bb2, label %bb3
bb2:
  3 = add i64 1, 1bb3:
 %4 = add i64 %1, 2
```
# Executable = machine code + LLVM IR Executable = machine code + LLVM IR

 $\$1 =$  load i64, ...  $\frac{1}{2}$  = cmp i64  $\frac{1}{2}$ , i64  $\frac{1}{2}$ quard $(\overline{\overline{2}}, \ldots)$  $\frac{2}{3}4 = \text{add } 164 \text{ } 31, 2$ 

### How can meta-tracing be sped up?

### How can meta-tracing be sped up?

*Trace basic blocks*

```
\text{\$2 = cmp \text{ i}64 \text{ \$1, i64 \$2}3 = add i64 1, 1bb3:
```
# Executable = machine code + LLVM IR Executable = machine code + LLVM IR

```
\text{\$2 = cmp \text{ i}64 \text{ \$1, i64 \$2}3 = add i64 1, 1bb3:
```
# Executable = machine code + LLVM IR Executable = machine code + LLVM IR

```
bb1:
  \$1 = load i64, ...
  \$2 = cmp i64 \$1, i64 \$2br %2, label %bb2, label %bb3
bb2:
  3 = add i64 1, 1bb3:
 %4 = add i64 %1, 2
```
## LLVM IR Executable = machine code + LLVM IR Executable = machine code +

```
bb1
bb3 ⇓
2 = cmp i64 31, i64 32\frac{2}{3}4 = \text{add } 164 \text{ } 31, 2
```
### How can basic block tracing be sped up?

### How can basic block tracing be sped up?

*Intel PT (or equivalent)*

```
$2 = cmp i64 $1, i64 $2$3 = add i64 $1, 1bb3:
```
# Executable = machine code + LLVM IR Executable = machine code + LLVM IR

```
\$1 = load i64, ...
 $2 = cmp i64 $1, i64 $2br %2, label %bb2, label %bb3
 $3 = add i64 $1, 1bb3:
 %4 = add i64 %1, 2
```
### $\mathrel{\underline{\scriptscriptstyle{\sim}}}$ Executable = machine code + LLVM IR **LLVM**  $=$  machine code  $+$ Executable

0x9b8247a0200 0x9b8247a0300

```
\$1 = load i64, ...
 $2 = cmp i64 $1, i64 $2br %2, label %bb2, label %bb3
 $3 = add i64 $1, 1bb3:
 $4 = add i64 $1, 2
```
### $\mathrel{\underline{\scriptscriptstyle{\sim}}}$ Executable = machine code + LLVM IR **ITAM**  $=$  machine code  $+$ Executable + mapping

0x9b8247a0200 0x9b8247a0300 ⇓

bb1 bb3

```
bb1:
 \$1 = load i64, ...
 $2 = cmp i64 $1, i64 $2br %2, label %bb2, label %bb3
bb2:
 $3 = add i64 $1, 1bb3:
 $4 = add i64 $1, 2
```
### $\mathrel{\underline{\scriptscriptstyle{\sim}}}$ Executable = machine code + LLVM IR **LLVM**  $=$  machine code  $+$ Executable + mapping

```
0x9b8247a0200
0x9b8247a0300 ⇓
bb1
bb3 ⇓
80 = load i64, ...
$2 = cmp i64 $1, i64 $2guard(%2, ...)
$4 = add i64 $1, 2
```
### How can guards be deoptimised?

### How can guards be deoptimised?

llvm.experimental.deoptimize

### How can language level optimisations be expressed?

### How can language level optimisations be expressed?

*C/LLVM annotations*

\_\_attribute\_\_((yk\_outline)) void f(void) {

```
YkMT *mt = yk_mt_new();
YkLocation *yklocs = calloc(prog_length, sizeof(YkLocation));for (YkLocation *ykloc = yklocs; ykloc < yklocs + prog_len; ykloc++)
  *ykloc = yk_location_new();
while (instr < prog_end) {
  YkLocation *loc = NULL;
  if (\star \text{instr} == '')')loc = 4yklocs[instr - prog];
  yk_mt_control_point(mt, loc);
  switch (*instr) {
    case \prime >\prime : {
      if (cell++ == cells end)errx(1, "out of memory");
        break;
      case \prime </ : {
        if (cell > cells)
         cell--;
        break;
      ...
```

```
while (instr < prog_end) {
  switch (*instr) {
    case '>': {
      if (cell++ == cells end)errx(1, "out of memory");
        break;
      case \prime </ : {
        if (cell > cells)
         cell--;
        break;
      ...
```

```
YkMT *mt = yk_mt_new();
while (instr < prog_end) {
  yk_mt_control_point(mt, loc);
  switch (*instr) {
    case \prime >\prime : {
      if (cell++ == cells end)errx(1, "out of memory");
        break;
      case \prime </ : {
        if (cell > cells)
          cell--;
        break;
      ...
```

```
YkMT *mt = yk_mt_new();
YkLocation *yklocs = calloc(prog_length, sizeof(YkLocation));for (YkLocation *ykloc = yklocs; ykloc < yklocs + prog_len; ykloc++)
  *ykloc = yk_location_new();
while (instr < prog_end) {
  YkLocation *loc = NULL;
 if (\star \text{instr} == '')')loc = 4yklocs[instr - prog]
  switch (*instr) {
      if (cell++ == cells end)errx(1, "out of memory");
        break;
      case \prime </ : {
        if (cell > cells)
         cell--;
        break;
      ...
```
We want to use the strengths of existing systems (e.g. LLVM)...

We want to use the strengths of existing systems (e.g. LLVM)...

...but that also puts as at the mercy of their weaknesses.

### https://github.com/ykjit/